# **6. QR factorization**

- triangular matrices
- QR factorization
- Gram–Schmidt algorithm
- modified Gram–Schmidt algorithm
- Householder algorithm

### **Triangular matrix**

a square matrix A is **lower triangular** if  $A_{ij} = 0$  for  $j > i$ 

$$
A = \begin{bmatrix} A_{11} & 0 & \cdots & 0 & 0 \\ A_{21} & A_{22} & \cdots & 0 & 0 \\ \vdots & \vdots & \ddots & 0 & 0 \\ A_{n-1,1} & A_{n-1,2} & \cdots & A_{n-1,n-1} & 0 \\ A_{n1} & A_{n2} & \cdots & A_{n,n-1} & A_{nn} \end{bmatrix}
$$

 $A$  is **upper triangular** if  $A_{ij}=0$  for  $j < i$  (the transpose  $A^T$  is lower triangular)

a triangular matrix is **unit** upper/lower triangular if  $A_{ii} = 1$  for all *i* 

### **Forward substitution**

solve  $Ax = b$  when A is lower triangular with nonzero diagonal elements

#### **Algorithm**

$$
x_1 = b_1/A_{11}
$$
  
\n
$$
x_2 = (b_2 - A_{21}x_1)/A_{22}
$$
  
\n
$$
x_3 = (b_3 - A_{31}x_1 - A_{32}x_2)/A_{33}
$$
  
\n
$$
\vdots
$$
  
\n
$$
x_n = (b_n - A_{n1}x_1 - A_{n2}x_2 - \cdots - A_{n,n-1}x_{n-1})/A_{nn}
$$

**Complexity:**  $1 + 3 + 5 + \cdots + (2n - 1) = n^2$  flops

### **Back substitution**

solve  $Ax = b$  when A is upper triangular with nonzero diagonal elements

#### **Algorithm**

$$
x_n = b_n/A_{nn}
$$
  
\n
$$
x_{n-1} = (b_{n-1} - A_{n-1,n}x_n)/A_{n-1,n-1}
$$
  
\n
$$
x_{n-2} = (b_{n-2} - A_{n-2,n-1}x_{n-1} - A_{n-2,n}x_n)/A_{n-2,n-2}
$$
  
\n:  
\n:  
\n
$$
x_1 = (b_1 - A_{12}x_2 - A_{13}x_3 - \cdots - A_{1n}x_n)/A_{11}
$$

### **Complexity**:  $n^2$  flops

### **Inverse of triangular matrix**

a triangular matrix  $A$  with nonzero diagonal elements is nonsingular:

$$
Ax = 0 \quad \Longrightarrow \quad x = 0
$$

this follows from forward or back substitution applied to the equation  $Ax = 0$ 

• inverse of A can be computed by solving  $AX = I$  column by column

$$
A\left[\begin{array}{cccc} x_1 & x_2 & \cdots & x_n \end{array}\right] = \left[\begin{array}{cccc} e_1 & e_2 & \cdots & e_n \end{array}\right] \qquad (x_i \text{ is column } i \text{ of } X)
$$

- inverse of lower triangular matrix is lower triangular
- inverse of upper triangular matrix is upper triangular
- complexity of computing inverse of  $n \times n$  triangular matrix is

$$
n^2 + (n-1)^2 + \cdots + 1 \approx \frac{1}{3}n^3
$$
 flops

# **Outline**

- triangular matrices
- **QR factorization**
- Gram–Schmidt algorithm
- modified Gram–Schmidt algorithm
- Householder algorithm

## **QR factorization**

if  $A \in \mathbf{R}^{m \times n}$  has linearly independent columns then it can be factored as

$$
A = \begin{bmatrix} q_1 & q_2 & \cdots & q_n \end{bmatrix} \begin{bmatrix} R_{11} & R_{12} & \cdots & R_{1n} \\ 0 & R_{22} & \cdots & R_{2n} \\ \vdots & \vdots & \ddots & \vdots \\ 0 & 0 & \cdots & R_{nn} \end{bmatrix}
$$

• vectors  $q_1, \ldots, q_n$  are orthonormal *m*-vectors:

$$
||q_i|| = 1, \qquad q_i^T q_j = 0 \quad \text{if } i \neq j
$$

- $\bullet$  diagonal elements  $R_{ii}$  are nonzero
- if  $R_{ii}$  < 0, we can switch the signs of  $R_{ii}$ , ...,  $R_{in}$ , and the vector  $q_i$
- most definitions require  $R_{ii} > 0$ ; this makes Q and R unique

# **QR factorization in matrix notation**

<span id="page-7-0"></span>if  $A \in \mathbf{R}^{m \times n}$  has linearly independent columns then it can be factored as

 $A=QR$ 

#### **Q-factor**

- $Q$  is  $m \times n$  with orthonormal columns  $(Q^T Q = I)$
- if A is square  $(m = n)$ , then  $Q$  is orthogonal  $(Q^TQ = QQ^T = I)$

#### **R-factor**

- R is  $n \times n$ , upper triangular, with nonzero diagonal elements
- $R$  is nonsingular (diagonal elements are nonzero)

<span id="page-8-0"></span>
$$
\begin{bmatrix}\n-1 & -1 & 1 \\
1 & 3 & 3 \\
-1 & -1 & 5 \\
1 & 3 & 7\n\end{bmatrix} = \begin{bmatrix}\n-1/2 & 1/2 & -1/2 \\
1/2 & 1/2 & -1/2 \\
-1/2 & 1/2 & 1/2\n\end{bmatrix} \begin{bmatrix}\n2 & 4 & 2 \\
0 & 2 & 8 \\
0 & 0 & 4\n\end{bmatrix}
$$
\n
$$
= \begin{bmatrix}\nq_1 & q_2 & q_3\n\end{bmatrix} \begin{bmatrix}\nR_{11} & R_{12} & R_{13} \\
0 & R_{22} & R_{23} \\
0 & 0 & R_{33}\n\end{bmatrix}
$$
\n
$$
= QR
$$

# **Full QR factorization**

the QR factorization is often defined as a factorization

$$
A = \left[ \begin{array}{cc} Q & \tilde{Q} \end{array} \right] \left[ \begin{array}{c} R \\ 0 \end{array} \right]
$$

- $A = QR$  is the QR factorization as defined earlier (page [6.7\)](#page-7-0)
- $\tilde{Q}$  has size  $m \times (m n)$ , the zero block has size  $(m n) \times n$
- $\bullet\,$  the matrix  $\left[\begin{array}{cc} Q & \tilde{Q}\end{array}\right]$  is  $m\times m$  and orthogonal
- MATLAB's function qr returns this factorization
- this is also known as the *full QR factorization* or *QR decomposition*

in this course we use the definition of page [6.7](#page-7-0)

# **Applications**

in the following lectures, we will use the QR factorization to solve

- linear equations
- least squares problems
- constrained least squares problems

here, we show that it gives useful simple formulas for

- the pseudo-inverse of a matrix with linearly independent columns
- the inverse of a nonsingular matrix
- projection on the range of a matrix with linearly independent columns

### **QR factorization and (pseudo-)inverse**

<span id="page-11-0"></span>pseudo-inverse of a matrix  $A$  with linearly independent columns (page 4.22)

 $A^{\dagger} = (A^T A)^{-1} A^T$ 

• pseudo-inverse in terms of QR factors of  $A$ :

$$
A^{\dagger} = ((QR)^{T} (QR))^{-1} (QR)^{T}
$$
  
=  $(R^{T} Q^{T} Q R)^{-1} R^{T} Q^{T}$   
=  $(R^{T} R)^{-1} R^{T} Q^{T}$   $(Q^{T} Q = I)$   
=  $R^{-1} R^{-T} R^{T} Q^{T}$  (R is nonsingular)  
=  $R^{-1} Q^{T}$ 

• for square nonsingular  $A$  this is the inverse:

$$
A^{-1} = (QR)^{-1} = R^{-1}Q^T
$$

### **Range**

<span id="page-12-0"></span>recall definition of range of a matrix  $A \in \mathbf{R}^{m \times n}$  (page 5.16):

```
range(A) = {Ax \mid x \in \mathbb{R}^n}
```
suppose A has linearly independent columns with QR factors  $Q$ , R

•  $Q$  has the same range as  $A$ :

$$
y \in \text{range}(A) \iff y = Ax \text{ for some } x
$$
  

$$
\iff y = QRx \text{ for some } x
$$
  

$$
\iff y = Qz \text{ for some } z
$$
  

$$
\iff y \in \text{range}(Q)
$$

• columns of Q are an orthonormal basis for range  $(A)$ 

### **Projection on range**

• combining  $A = QR$  and  $A^{\dagger} = R^{-1}Q^{T}$  (from page [6.11\)](#page-11-0) gives

$$
AA^{\dagger} = QRR^{-1}Q^{T} = QQ^{T}
$$

note the order of the product in  $AA^{\dagger}$  and the difference with  $A^{\dagger}A=I$ 

• recall (from page 5.17) that  $QQ^Tx$  is the projection of  $x$  on the range of  $Q$ 

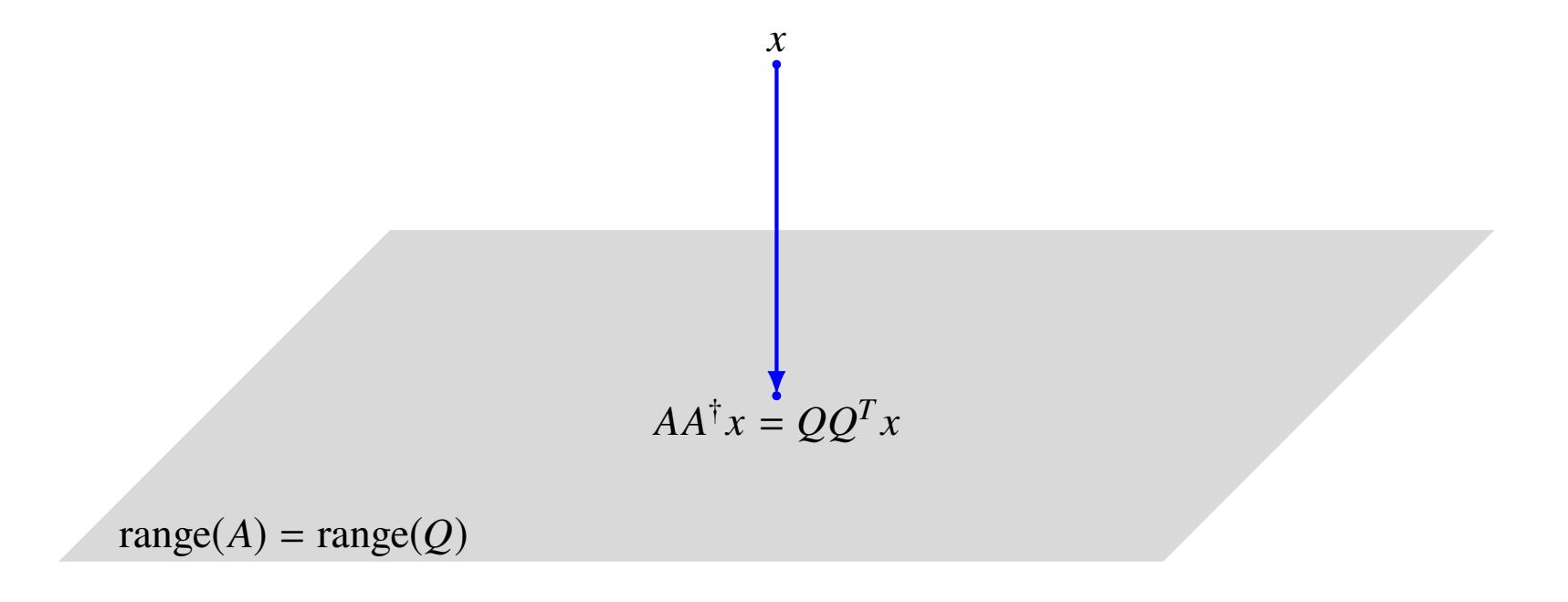

# **QR factorization of complex matrices**

if  $A \in {\bf C}^{m \times n}$  has linearly independent columns then it can be factored as

 $A=QR$ 

- $Q \in \mathbb{C}^{m \times n}$  has orthonormal columns  $(Q^H Q = I)$
- $R \in \mathbb{C}^{n \times n}$  is upper triangular with real nonzero diagonal elements
- most definitions choose diagonal elements  $R_{ii}$  to be positive
- $\bullet$  in the rest of the lecture we assume  $A$  is real

# **Algorithms for QR factorization**

#### **Gram–Schmidt algorithm** (section 5.4 in textbook and page [6.16\)](#page-17-0)

- complexity is  $2mn^2$  flops
- not recommended in practice (sensitive to rounding errors)

#### **Modified Gram–Schmidt algorithm** (page [6.27\)](#page-29-0)

- complexity is  $2mn^2$  flops
- better numerical properties

#### **Householder algorithm** (page [6.34\)](#page-32-0)

- complexity is  $2mn^2 (2/3)n^3$  flops
- represents  $Q$  as a product of elementary orthogonal matrices
- the most widely used algorithm (used by the function  $qr$  in MATLAB and Julia)

in the rest of the course we will take  $2mn^2$  for the complexity of QR factorization

# **Outline**

- triangular matrices
- QR factorization
- **Gram–Schmidt algorithm**
- modified Gram–Schmidt algorithm
- Householder algorithm

### **Gram–Schmidt algorithm**

<span id="page-17-0"></span>Gram–Schmidt QR algorithm computes  $Q$  and  $R$  column by column

• after  $k$  steps we have a partial QR factorization

$$
\begin{bmatrix} a_1 & a_2 & \cdots & a_k \end{bmatrix} = \begin{bmatrix} q_1 & q_2 & \cdots & q_k \end{bmatrix} \begin{bmatrix} R_{11} & R_{12} & \cdots & R_{1k} \\ 0 & R_{22} & \cdots & R_{2k} \\ \vdots & \vdots & \ddots & \vdots \\ 0 & 0 & \cdots & R_{kk} \end{bmatrix}
$$

this is the QR factorization for the first  $k$  columns of  $A$ 

- columns  $q_1, \ldots, q_k$  are orthonormal
- diagonal elements  $R_{11}$ ,  $R_{22}$ , ...,  $R_{kk}$  are positive
- columns  $q_1, \ldots, q_k$  have the same span as  $a_1, \ldots, a_k$  (see page [6.12\)](#page-12-0)
- in step k of the algorithm we compute  $q_k, R_{1k}, \ldots, R_{kk}$

## **Computing the kth columns of**  $Q$  **and R**

suppose we have the partial factorization for the first  $k - 1$  columns of  $Q$  and  $R$ 

• column k of the equation  $A = QR$  reads

$$
a_k = R_{1k}q_1 + R_{2k}q_2 + \cdots + R_{k-1,k}q_{k-1} + R_{kk}q_k
$$

• regardless of how we choose  $R_{1k}, \ldots, R_{k-1,k}$ , the vector

$$
\tilde{q}_k = a_k - R_{1k}q_1 - R_{2k}q_2 - \cdots - R_{k-1,k}q_{k-1}
$$

will be nonzero:  $a_1, a_2, \ldots, a_k$  are linearly independent and therefore

$$
a_k \notin \text{span}(a_1, \ldots, a_{k-1}) = \text{span}(q_1, \ldots, q_{k-1})
$$

- $q_k$  is  $\tilde{q}_k$  normalized: choose  $R_{kk} = ||\tilde{q}_k||$  and  $q_k = (1/R_{kk})\tilde{q}_k$
- $\tilde{q}_k$  and  $q_k$  are orthogonal to  $q_1, \ldots, q_{k-1}$  if we choose  $R_{1k}, \ldots, R_{k-1,k}$  as

$$
R_{1k} = q_1^T a_k
$$
,  $R_{2k} = q_2^T a_k$ , ...,  $R_{k-1,k} = q_{k-1}^T a_k$ 

### **Interpretation**

on the previous page,  $\tilde{q}_k = R_{kk} q_k$  was computed as

$$
\begin{aligned}\n\tilde{q}_k &= a_k - R_{1k}q_1 - R_{2k}q_2 - \dots - R_{k-1,k}q_{k-1} \\
&= a_k - q_1(q_1^Ta_k) - q_2(q_2^Ta_k) - \dots - q_{k-1}q_{k-1}^Ta_k \\
&= \left(I - q_1q_1^T - q_2q_2^T - \dots - q_{k-1}q_{k-1}^T\right)a_k\n\end{aligned}
$$

this is the residual of  $a_k$  after subtracting its orthogonal projection on

$$
span(q_1, q_2, \dots, q_{k-1}) = span(a_1, a_2, \dots, a_{k-1})
$$

### **Gram–Schmidt algorithm**

<span id="page-20-0"></span>**Given:**  $m \times n$  matrix A with linearly independent columns  $a_1, \ldots, a_n$ 

#### **Algorithm**

for  $k = 1$  to  $n$ 

$$
R_{1k} = q_1^T a_k
$$
  
\n
$$
R_{2k} = q_2^T a_k
$$
  
\n
$$
\vdots
$$
  
\n
$$
R_{k-1,k} = q_{k-1}^T a_k
$$
  
\n
$$
\tilde{q}_k = a_k - (R_{1k}q_1 + R_{2k}q_2 + \dots + R_{k-1,k}q_{k-1})
$$
  
\n
$$
R_{kk} = ||\tilde{q}_k||
$$
  
\n
$$
q_k = \frac{1}{R_{kk}}\tilde{q}_k
$$

example on page [6.8:](#page-8-0)

$$
\begin{bmatrix}\n a_1 & a_2 & a_3\n\end{bmatrix} = \begin{bmatrix}\n -1 & -1 & 1 \\
 1 & 3 & 3 \\
 -1 & -1 & 5 \\
 1 & 3 & 7\n\end{bmatrix}
$$
\n
$$
= \begin{bmatrix}\n q_1 & q_2 & q_3\n\end{bmatrix} \begin{bmatrix}\n R_{11} & R_{12} & R_{13} \\
 0 & R_{22} & R_{23} \\
 0 & 0 & R_{33}\n\end{bmatrix}
$$

**First column of**  $Q$  and  $R$ 

$$
\tilde{q}_1 = a_1 = \begin{bmatrix} -1 \\ 1 \\ -1 \\ 1 \end{bmatrix}, \qquad R_{11} = ||\tilde{q}_1|| = 2, \qquad q_1 = \frac{1}{R_{11}} \tilde{q}_1 = \begin{bmatrix} -1/2 \\ 1/2 \\ -1/2 \\ 1/2 \end{bmatrix}
$$

QR factorization 6.20

### **Second column of**  $Q$  and  $R$

• compute 
$$
R_{12} = q_1^T a_2 = 4
$$

• compute

$$
\tilde{q}_2 = a_2 - R_{12}q_1 = \begin{bmatrix} -1 \\ 3 \\ -1 \\ 3 \end{bmatrix} - 4 \begin{bmatrix} -1/2 \\ 1/2 \\ -1/2 \\ 1/2 \end{bmatrix} = \begin{bmatrix} 1 \\ 1 \\ 1 \\ 1 \end{bmatrix}
$$

• normalize to get

$$
R_{22} = ||\tilde{q}_2|| = 2,
$$
  $q_2 = \frac{1}{R_{22}} \tilde{q}_2 = \begin{bmatrix} 1/2 \\ 1/2 \\ 1/2 \\ 1/2 \end{bmatrix}$ 

### Third column of  $Q$  and  $R$

• compute 
$$
R_{13} = q_1^T a_3 = 2
$$
 and  $R_{23} = q_2^T a_3 = 8$ 

• compute

$$
\tilde{q}_3 = a_3 - R_{13}q_1 - R_{23}q_2 = \begin{bmatrix} 1 \\ 3 \\ 5 \\ 7 \end{bmatrix} - 2 \begin{bmatrix} -1/2 \\ 1/2 \\ -1/2 \\ 1/2 \end{bmatrix} - 8 \begin{bmatrix} 1/2 \\ 1/2 \\ 1/2 \\ 1/2 \end{bmatrix} = \begin{bmatrix} -2 \\ -2 \\ 2 \\ 2 \end{bmatrix}
$$

• normalize to get

$$
R_{33} = ||\tilde{q}_3|| = 4,
$$
  $q_3 = \frac{1}{R_{33}}\tilde{q}_3 = \begin{bmatrix} -1/2 \\ -1/2 \\ 1/2 \\ 1/2 \end{bmatrix}$ 

#### **Final result**

$$
\begin{bmatrix}\n-1 & -1 & 1 \\
1 & 3 & 3 \\
-1 & -1 & 5 \\
1 & 3 & 7\n\end{bmatrix} =\n\begin{bmatrix}\nq_1 & q_2 & q_3\n\end{bmatrix}\n\begin{bmatrix}\nR_{11} & R_{12} & R_{13} \\
0 & R_{22} & R_{23} \\
0 & 0 & R_{33}\n\end{bmatrix}
$$
\n
$$
=\n\begin{bmatrix}\n-1/2 & 1/2 & -1/2 \\
1/2 & 1/2 & -1/2 \\
-1/2 & 1/2 & 1/2 \\
1/2 & 1/2 & 1/2\n\end{bmatrix}\n\begin{bmatrix}\n2 & 4 & 2 \\
0 & 2 & 8 \\
0 & 0 & 4\n\end{bmatrix}
$$

Ī

Ī

# **Complexity**

**Complexity of cycle** *k* (of algorithm on page [6.19\)](#page-20-0)

- $k-1$  inner products with  $a_k$ :  $(k-1)(2m-1)$  flops
- computation of  $\tilde{q}_k$ :  $2(k-1)m$  flops
- computing  $R_{kk}$  and  $q_k$ : 3*m* flops

total for cycle  $k$ :  $(4m - 1)(k - 1) + 3m$  flops

**Complexity** for  $m \times n$  factorization:

$$
\sum_{k=1}^{n} ((4m - 1)(k - 1) + 3m) = (4m - 1)\frac{n(n - 1)}{2} + 3mn
$$
  
  $\approx 2mn^2$  flops

### **Numerical experiment**

• we use the following MATLAB implementation of the algorithm on page [6.19:](#page-20-0)

$$
[m, n] = size(A);
$$
\n
$$
Q = zeros(m, n);
$$
\n
$$
R = zeros(n, n);
$$
\n
$$
for k = 1:n
$$
\n
$$
R(1:k-1, k) = Q(:, 1:k-1) * A(:, k);
$$
\n
$$
qtilde = A(:, k) - Q(:, 1:k-1) * R(1:k-1, k);
$$
\n
$$
R(k, k) = norm(qtilde);
$$
\n
$$
Q(:, k) = qtilde / R(k, k);
$$
\n
$$
end;
$$

- we apply this to a square matrix A of size  $m = n = 50$
- A is constructed as  $A = USV$  with U, V orthogonal, S diagonal with

$$
S_{ii} = 10^{-10(i-1)/(n-1)}, \quad i = 1, \dots, n
$$

### **Numerical experiment**

plot shows deviation from orthogonality between  $q_k$  and previous columns

$$
e_k = \max_{1 \le i < k} |q_i^T q_k|, \quad k = 2, \dots, n
$$

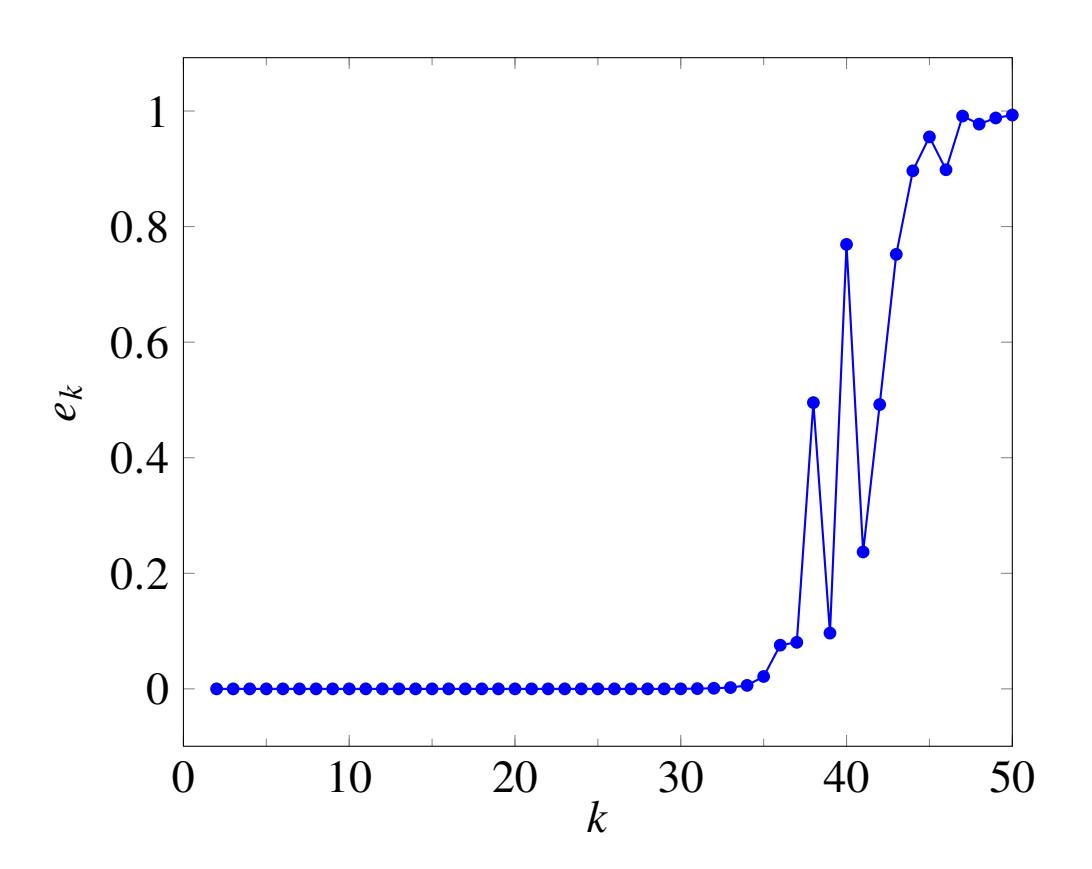

loss of orthogonality is due to rounding error

QR factorization 6.26

# **Outline**

- triangular matrices
- QR factorization
- Gram–Schmidt algorithm
- **modified Gram–Schmidt algorithm**
- Householder algorithm

### **Modified Gram–Schmidt algorithm**

<span id="page-29-0"></span>a variation of the Gram–Schmidt algorithm for the QR factorization

$$
\begin{bmatrix} a_1 & a_2 & \cdots & a_n \end{bmatrix} = \begin{bmatrix} q_1 & q_2 & \cdots & q_n \end{bmatrix} \begin{bmatrix} R_{11} & R_{12} & \cdots & R_{1n} \\ 0 & R_{22} & \cdots & R_{2n} \\ \vdots & \vdots & \ddots & \vdots \\ 0 & 0 & \cdots & R_{nn} \end{bmatrix}
$$

Ī

- has better numerical properties than the Gram–Schmidt algorithm
- computes  $Q$  column by column,  $R$  row by row
- computes vectors  $\tilde{q}_k$  as

$$
\tilde{q}_k = (I - q_{k-1}q_{k-1}^T) \cdots (I - q_2q_2^T)(I - q_1q_1^T)a_k
$$

(see exercise on [5.20\)](#page-17-0)

Ĩ

### **Modified Gram–Schmidt algorithm**

after  $k - 1$  steps, the algorithm has computed a partial factorization

$$
A = [ a_1 \cdots a_{k-1} | a_k \cdots a_n ]
$$
  
= [ q<sub>1</sub> \cdots q<sub>k-1</sub> |  $\tilde{Q}_k$  ]
$$
\begin{bmatrix} R_{11} \cdots R_{1,k-1} & R_{1k} \cdots R_{1n} \\ \vdots & \ddots & \vdots \\ 0 & \cdots R_{k-1,k-1} | R_{k-1,k} \cdots R_{k-1,n} \\ \hline 0 & I \end{bmatrix}
$$

- $\bullet\,$  columns of  $\tilde{Q}_k$  are residuals of  $a_k,\ldots,a_n$  after projection on  $\operatorname{span}(q_1,\ldots,q_{k-1})$
- $\bullet~~\tilde{q}_k$  is the first column of  $\tilde{\mathcal{Q}}_k$
- we start with  $k = 0$  and  $\tilde{Q}_1 = A$
- the factorization is complete when  $k = n$
- in step  $k$ , we compute

$$
q_k, \qquad R_{kk}, \quad R_{k,k+1}, \quad \ldots, R_{kn}, \qquad \tilde{Q}_{k+1}
$$

### **Modified Gram–Schmidt update**

careful inspection of the update at step  $k$  shows that

$$
\tilde{Q}_k = \left[ \begin{array}{cc} q_k & \tilde{Q}_{k+1} \end{array} \right] \left[ \begin{array}{cc} R_{kk} & R_{k,(k+1):n} \\ 0 & I \end{array} \right]
$$

partition  $\tilde{Q}_k$  as  $\tilde{Q}_k$  =  $\left[\tilde{q}_k \,\; B\right]$  with  $\tilde{q}_k$  the first column and  $B$  of size  $m\times (n-k)$ :

$$
\tilde{q}_k = q_k R_{kk}, \qquad B = q_k R_{k,(k+1):n} + \tilde{Q}_{k+1}
$$

• from the first equation, and the required properties  $||q_k|| = 1$  and  $R_{kk} > 0$ :

$$
R_{kk} = \|\tilde{q}_k\|, \qquad q_k = \frac{1}{R_{kk}}\tilde{q}_k
$$

• from the second equation, and the requirement that  $q_k^T$  ${}_{k}^{T}\tilde{Q}_{k+1} = 0$ :

$$
R_{k,(k+1):n} = q_k^T B, \qquad \tilde{Q}_{k+1} = (I - q_k q_k^T) B = B - q_k R_{k,(k+1):n}
$$

## **Summary: modified Gram–Schmidt algorithm**

<span id="page-32-0"></span>**Algorithm** (A is  $m \times n$  with linearly independent columns)

define  $\tilde{Q}_1 = A$ ; for  $k = 1$  to  $n$ ,

- compute  $R_{kk} = \|\tilde{q}_k\|$  and  $q_k = (1/R_{kk})\tilde{q}_k$  where  $\tilde{q}_k$  is the first column of  $\tilde{Q}_k$
- compute

$$
[R_{k,k+1}\cdots R_{kn}] = q_k^T B, \qquad \tilde{Q}_{k+1} = B - q_k [R_{k,k+1}\cdots R_{kn}]
$$

where  $B$  is  $\tilde{Q}_k$  with first column removed

```
MATLAB code (Q(:,k:n)) is used to store \tilde{Q}_k)Q = A; R = zeros(n,n);
      for k = 1:nR(k, k) = norm(Q(:, k));Q(:,k) = Q(:,k) / R(k,k);R(k, k+1:n) = Q(:, k)' * Q(:, k+1:n);
          Q(:,k+1:n) = Q(:,k+1:n) - Q(:,k) * R(k,k+1:n);end;
```
example on page [6.8](#page-8-0)

$$
\begin{bmatrix} a_1 & a_2 & a_3 \end{bmatrix} = \begin{bmatrix} -1 & -1 & 1 \\ 1 & 3 & 3 \\ -1 & -1 & 5 \\ 1 & 3 & 7 \end{bmatrix}
$$

**Step 1:** first column of  $Q$ , first row of  $R$ 

$$
\begin{bmatrix} a_1 & a_2 & a_3 \end{bmatrix} = \begin{bmatrix} -1/2 & 1 & 2 \\ 1/2 & 1 & 2 \\ -1/2 & 1 & 6 \\ 1/2 & 1 & 6 \end{bmatrix} \begin{bmatrix} 2 & 4 & 2 \\ 0 & 1 & 0 \\ 0 & 0 & 1 \end{bmatrix}
$$

$$
= \begin{bmatrix} q_1 & \tilde{Q}_2 \end{bmatrix} \begin{bmatrix} R_{11} & R_{1,2:3} \\ 0 & I \end{bmatrix}
$$

**Step 2:** second column of  $Q$ , second row of  $R$ 

$$
\begin{bmatrix}\n a_1 & a_2 & a_3\n \end{bmatrix} = \begin{bmatrix}\n -1/2 & 1/2 & -2 \\
 1/2 & 1/2 & -2 \\
 -1/2 & 1/2 & 2 \\
 1/2 & 1/2 & 2\n \end{bmatrix} \begin{bmatrix}\n 2 & 4 & 2 \\
 0 & 2 & 8 \\
 \hline\n 0 & 0 & 1\n \end{bmatrix}
$$
\n
$$
= \begin{bmatrix}\n q_1 & q_2 & | \tilde{Q}_3\n \end{bmatrix} \begin{bmatrix}\n R_{11} & R_{12} & R_{13} \\
 0 & R_{22} & R_{23} \\
 \hline\n 0 & 0 & 1\n \end{bmatrix}
$$

**Step 3:** third column of  $Q$ , third row of  $R$ 

$$
\begin{bmatrix}\na_1 & a_2 & a_3\n\end{bmatrix} = \begin{bmatrix}\n-1/2 & 1/2 & -1/2 \\
1/2 & 1/2 & -1/2 \\
-1/2 & 1/2 & 1/2 \\
1/2 & 1/2 & 1/2\n\end{bmatrix} \begin{bmatrix}\n2 & 4 & 2 \\
0 & 2 & 8 \\
0 & 0 & 4\n\end{bmatrix}
$$
\n
$$
= \begin{bmatrix}\nq_1 & q_2 & q_3\n\end{bmatrix} \begin{bmatrix}\nR_{11} & R_{12} & R_{13} \\
0 & R_{22} & R_{23} \\
0 & 0 & R_{33}\n\end{bmatrix}
$$

Ī

Ī

# **Complexity**

**Complexity of cycle** *k* (of algorithm on page [6.30\)](#page-32-0)

- computing  $R_{kk}$  and  $q_k$ : 3*m* flops
- computing  $R_{k,k+1}, \ldots, R_{kn}$ :  $(n-k)(2m-1)$  flops
- computing  $\tilde{Q}_{k+1}$ :  $2(n-k)m$  flops

total for cycle  $k$ :  $(4m - 1)(n - k) + 3m$  flops

**Complexity** for  $m \times n$  factorization:

$$
\sum_{k=1}^{n} ((4m - 1)(n - k) + 3m) = (4m - 1)\frac{n(n - 1)}{2} + 3mn
$$
  
  $\approx 2mn^2$  flops

# **Outline**

- triangular matrices
- QR factorization
- Gram–Schmidt algorithm
- modified Gram–Schmidt algorithm
- **Householder algorithm**

# **Householder algorithm**

- the most widely used algorithm for QR factorization (qr in MATLAB and Julia)
- less sensitive to rounding error than Gram–Schmidt algorithm
- computes a "full" QR factorization (QR decomposition)

$$
A = \begin{bmatrix} Q & \tilde{Q} \end{bmatrix} \begin{bmatrix} R \\ 0 \end{bmatrix}, \qquad \begin{bmatrix} Q & \tilde{Q} \end{bmatrix} \text{ orthogonal}
$$

• the full Q-factor is constructed as a product of orthogonal matrices

$$
\left[\begin{array}{cc} Q & \tilde{Q} \end{array}\right] = H_1 H_2 \cdots H_n
$$

each  $H_{i}$  is an  $m \times m$  symmetric, orthogonal "reflector" (page 5.10)

# **Reflector**

$$
H = I - 2vv^T \qquad \text{with } ||v|| = 1
$$

- Hx is reflection of x through hyperplane  $\{z \mid v^T z = 0\}$  (see page 5.10)
- $\bullet$  *H* is symmetric
- $\bullet$  *H* is orthogonal
- matrix–vector product  $Hx$  can be computed efficiently as

$$
Hx = x - 2(v^T x)v
$$

complexity is  $4p$  flops if  $v$  and  $x$  have length  $p$ 

### **Reflection to multiple of unit vector**

given nonzero *p*-vector  $y = (y_1, y_2, \ldots, y_p)$ , define

$$
w = \begin{bmatrix} y_1 + \text{sign}(y_1) ||y|| \\ y_2 \\ \vdots \\ y_p \end{bmatrix}, \qquad v = \frac{1}{||w||} w
$$

- we define  $sign(0) = 1$
- vector  $w$  satisfies

$$
||w||^2 = 2 (w^T y) = 2||y|| (||y|| + |y_1|)
$$

• reflector  $H = I - 2vv^T$  maps y to multiple of  $e_1 = (1, 0, \ldots, 0)$ :

$$
Hy = y - \frac{2(w^T y)}{\|w\|^2} w = y - w = -\text{sign}(y_1) \|y\| e_1
$$

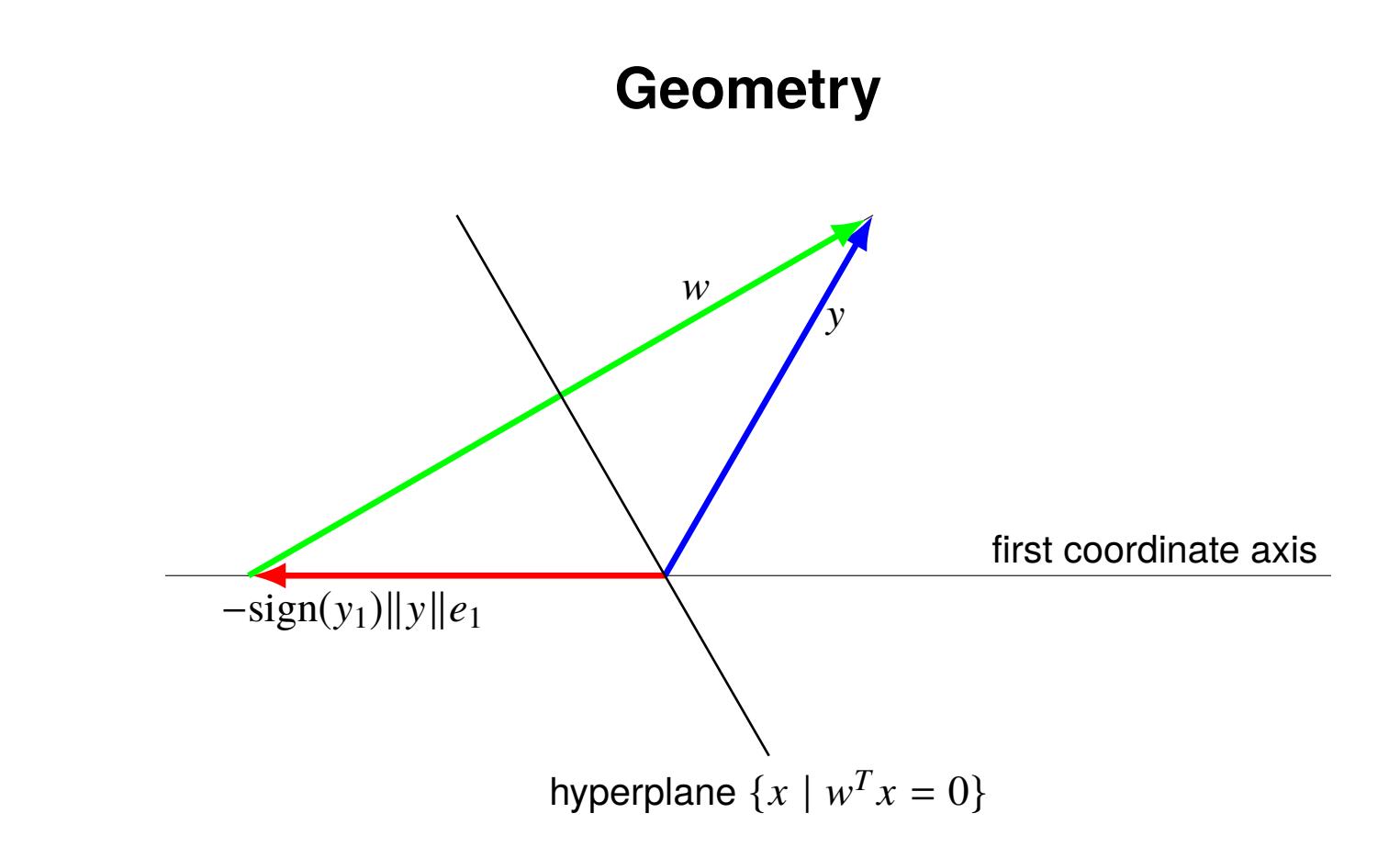

the reflection through the hyperplane  $\{x\mid w^Tx=0\}$  with normal vector

 $w = y + sign(y_1) ||y||e_1$ 

maps y to the vector  $-sign(y_1) ||y||e_1$ 

### **Householder triangularization**

• computes reflectors  $H_1, \ldots, H_n$  that reduce A to triangular form:

$$
H_n H_{n-1} \cdots H_1 A = \left[ \begin{array}{c} R \\ 0 \end{array} \right]
$$

• after step k, the matrix  $H_k H_{k-1} \cdots H_1 A$  has the following structure:

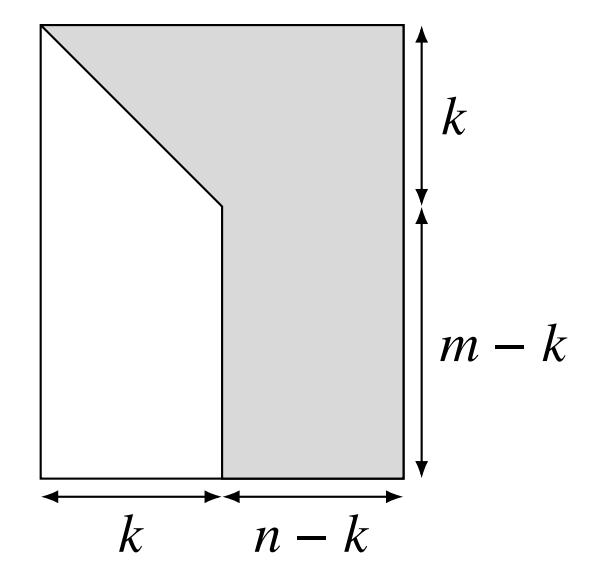

(elements in positions *i*, *j* for  $i > j$  and  $j \le k$  are zero)

### **Householder algorithm**

the following algorithm overwrites A with  $\begin{bmatrix} R & 0 \\ 0 & 0 \end{bmatrix}$ 0  $\mathcal{I}$ 

**Algorithm:** for  $k = 1$  to  $n$ ,

1. define  $y = A_{k:m,k}$  and compute  $(m - k + 1)$ -vector  $v_k$ :

$$
w = y + sign(y_1)||y||e_1, \t v_k = \frac{1}{||w||}w
$$

2. multiply  $A_{k:m,k:n}$  with reflector  $I - 2 v_k v_k^T$ I .<br>k

$$
A_{k:m,k:n} := A_{k:m,k:n} - 2v_k(v_k^T A_{k:m,k:n})
$$

### **Comments**

• in step 2 we multiply  $A_{k:m,k:n}$  with the reflector  $I - 2v_kv_k^T$ I .<br>k .

$$
(I - 2v_k v_k^T) A_{k:m,k:n} = A_{k:m,k:n} - 2v_k (v_k^T A_{k:m,k:n})
$$

• this is equivalent to multiplying A with  $m \times m$  reflector

$$
H_k = \left[ \begin{array}{cc} I & 0 \\ 0 & I - 2v_k v_k^T \end{array} \right] = I - 2 \left[ \begin{array}{c} 0 \\ v_k \end{array} \right] \left[ \begin{array}{c} 0 \\ v_k \end{array} \right]^T
$$

• algorithm overwrites  $A$  with

$$
\left[\begin{array}{c} R \\ 0 \end{array}\right]
$$

and returns the vectors  $v_1, \ldots, v_n$ , with  $v_k$  of length  $m - k + 1$ 

example on page [6.8:](#page-8-0)

$$
A = \begin{bmatrix} -1 & -1 & 1 \\ 1 & 3 & 3 \\ -1 & -1 & 5 \\ 1 & 3 & 7 \end{bmatrix} = H_1 H_2 H_3 \begin{bmatrix} R \\ 0 \end{bmatrix}
$$

Ĩ

we compute reflectors  $H_1$ ,  $H_2$ ,  $H_3$  that triangularize A:

 $\overline{a}$ 

$$
H_3H_2H_1A = \left[ \begin{array}{ccc} R_{11} & R_{12} & R_{13} \\ 0 & R_{22} & R_{23} \\ 0 & 0 & R_{33} \\ 0 & 0 & 0 \end{array} \right]
$$

#### **First column of**

• compute reflector that maps first column of  $A$  to multiple of  $e_1$ :

$$
y = \begin{bmatrix} -1 \\ 1 \\ -1 \\ 1 \end{bmatrix}, \quad w = y - ||y||e_1 = \begin{bmatrix} -3 \\ 1 \\ -1 \\ 1 \end{bmatrix}, \quad v_1 = \frac{1}{||w||} w = \frac{1}{2\sqrt{3}} \begin{bmatrix} -3 \\ 1 \\ -1 \\ 1 \end{bmatrix}
$$

• overwrite A with product of  $I - 2v_1v_1^T$  $_1^T$  and  $A$ 

$$
A := (I - 2v_1v_1^T)A = \begin{bmatrix} 2 & 4 & 2 \\ 0 & 4/3 & 8/3 \\ 0 & 2/3 & 16/3 \\ 0 & 4/3 & 20/3 \end{bmatrix}
$$

#### **Second column of**

• compute reflector that maps  $A_{2:4,2}$  to multiple of  $e_1$ :

$$
y = \begin{bmatrix} 4/3 \\ 2/3 \\ 4/3 \end{bmatrix}, \quad w = y + ||y||e_1 = \begin{bmatrix} 10/3 \\ 2/3 \\ 4/3 \end{bmatrix}, \quad v_2 = \frac{1}{||w||} w = \frac{1}{\sqrt{30}} \begin{bmatrix} 5 \\ 1 \\ 2 \end{bmatrix}
$$

• overwrite  $A_{2:4,2:3}$  with product of  $I - 2v_2v_2^T$  $_2^T$  and  $A_{2:4,2:3}$ :

$$
A := \left[ \begin{array}{cc} 1 & 0 \\ 0 & I - 2v_2 v_2^T \end{array} \right] A = \left[ \begin{array}{ccc} 2 & 4 & 2 \\ 0 & -2 & -8 \\ 0 & 0 & 16/5 \\ 0 & 0 & 12/5 \end{array} \right]
$$

#### **Third column of**

• compute reflector that maps  $A_{3:4,3}$  to multiple of  $e_1$ :

$$
y = \begin{bmatrix} 16/5 \\ 12/5 \end{bmatrix}, \quad w = y + ||y||e_1 = \begin{bmatrix} 36/5 \\ 12/5 \end{bmatrix}, \quad v_3 = \frac{1}{||w||} w = \frac{1}{\sqrt{10}} \begin{bmatrix} 3 \\ 1 \end{bmatrix}
$$

• overwrite  $A_{3:4,3}$  with product of  $I - 2v_3v_3^T$  $\frac{T}{3}$  and  $A_{3:4,3}$ :

$$
A := \left[ \begin{array}{cc} I & 0 \\ 0 & I - 2v_3 v_3^T \end{array} \right] A = \left[ \begin{array}{ccc} 2 & 4 & 2 \\ 0 & -2 & -8 \\ 0 & 0 & -4 \\ 0 & 0 & 0 \end{array} \right]
$$

**Final result**

$$
H_3H_2H_1A = \begin{bmatrix} I & 0 \\ 0 & I - 2v_3v_3^T \end{bmatrix} \begin{bmatrix} 1 & 0 \\ 0 & I - 2v_2v_2^T \end{bmatrix} (I - 2v_1v_1^T)A
$$
  
\n
$$
= \begin{bmatrix} I & 0 \\ 0 & I - 2v_3v_3^T \end{bmatrix} \begin{bmatrix} 1 & 0 \\ 0 & I - 2v_2v_2^T \end{bmatrix} \begin{bmatrix} 2 & 4 & 2 \\ 0 & 4/3 & 8/3 \\ 0 & 2/3 & 16/3 \\ 0 & 4/3 & 20/3 \end{bmatrix}
$$
  
\n
$$
= \begin{bmatrix} I & 0 \\ 0 & I - 2v_3v_3^T \end{bmatrix} \begin{bmatrix} 2 & 4 & 2 \\ 0 & -2 & -8 \\ 0 & 0 & 12/5 \end{bmatrix}
$$
  
\n
$$
= \begin{bmatrix} 2 & 4 & 2 \\ 0 & -2 & -8 \\ 0 & 0 & -4 \\ 0 & 0 & 0 \end{bmatrix}
$$

Ĩ

Ī

# **Complexity**

**Complexity in cycle** k (of algorithm on page [6.39\)](#page-32-0): the dominant terms are

- $(2(m k + 1) 1)(n k + 1)$  flops for product  $v_k^T$  $_{k}^{T}(A_{k:m,k:n})$
- $(m k + 1)(n k + 1)$  flops for outer product with  $v_k$
- $(m k + 1)(n k + 1)$  flops for subtraction from  $A_{k:m,k;n}$

sum is roughly  $4(m - k + 1)(n - k + 1)$  flops

**Total** for computing R and vectors  $v_1, \ldots, v_n$ :

$$
\sum_{k=1}^{n} 4(m-k+1)(n-k+1) \approx \int_{0}^{n} 4(m-t)(n-t)dt
$$

$$
= 2mn^{2} - \frac{2}{3}n^{3} \text{ flops}
$$

### **Q-factor**

the Householder algorithm returns the vectors  $v_1, \ldots, v_n$  that define

$$
\left[\begin{array}{cc} Q & \tilde{Q} \end{array}\right] = H_1 H_2 \cdots H_n
$$

- usually there is no need to compute the matrix  $\begin{bmatrix} Q & \tilde{Q} \end{bmatrix}$  explicitly
- the vectors  $v_1, \ldots, v_n$  are an economical representation of  $\lceil Q \mid \tilde{Q} \rceil$
- products with  $\begin{bmatrix} Q & \tilde{Q} \end{bmatrix}$  or its transpose can be computed as

$$
\left[\begin{array}{cc} Q & \tilde{Q} \end{array}\right]x = H_1 H_2 \cdots H_n x
$$

$$
\left[\begin{array}{cc} Q & \tilde{Q} \end{array}\right]^T y = H_n H_{n-1} \cdots H_1 y
$$

### **Multiplication with Q-factor**

• the matrix–vector product  $H_k x$  is defined as

$$
H_k x = \left[ \begin{array}{cc} I & 0 \\ 0 & I - 2v_k v_k^T \end{array} \right] \left[ \begin{array}{c} x_{1:k-1} \\ x_{k:m} \end{array} \right] = \left[ \begin{array}{c} x_{1:k-1} \\ x_{k:m} - 2(v_k^T x_{k:m}) v_k \end{array} \right]
$$

- complexity of multiplication  $H_k x$  is  $4(m k + 1)$  flops:
- complexity of multiplication with  $H_1 H_2 \cdots H_n$  or its transpose is

$$
\sum_{k=1}^{n} 4(m-k+1) \approx 4mn - 2n^2
$$
 flops

• roughly equal to matrix–vector product with  $m \times n$  matrix (2mn flops)